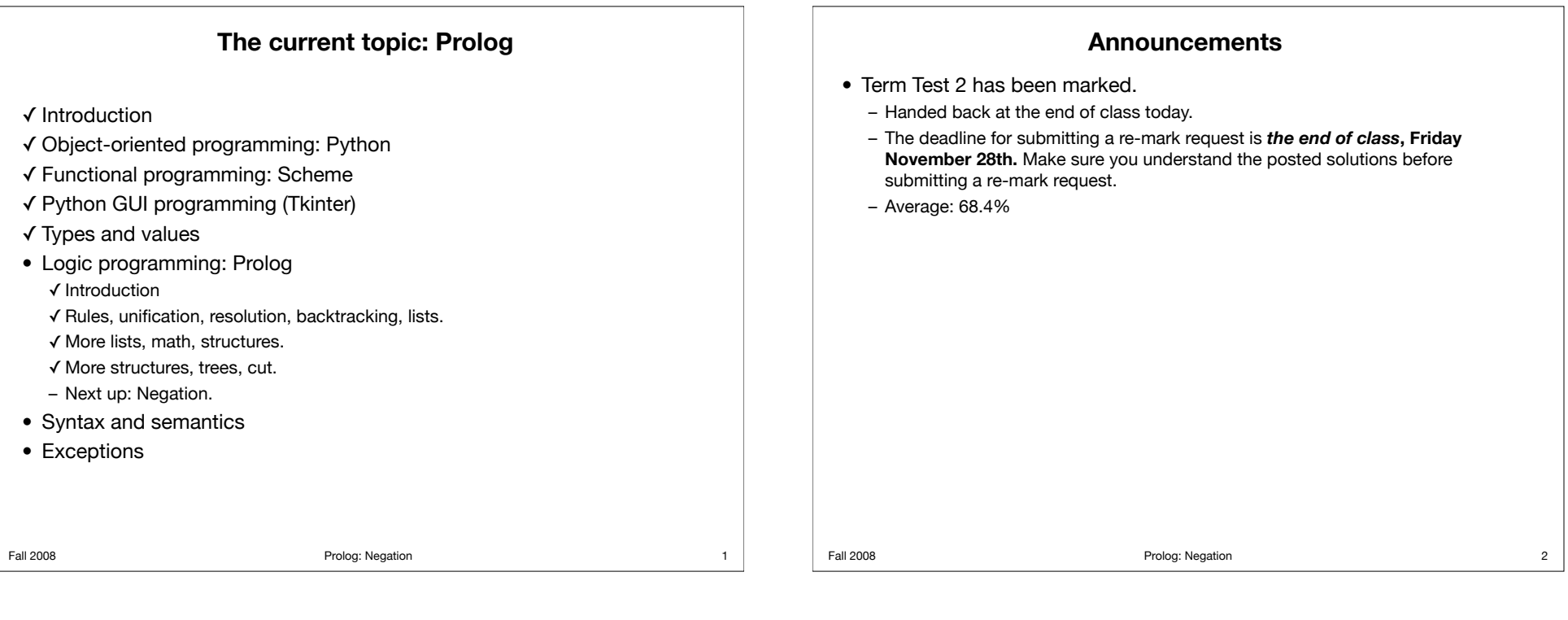

# **Using not instead of cut to avoid wrong answers**

- Prolog has a not operator, but its behaviour is more subtle than in other languages.
- Example: Replacing a cut with not:
	- With cut:
	- $A := B, 1, C.$  $A := D.$
	- With not:
	- $A := B, C.$  $A := not(B), D.$
- Observe that not can be more cumbersome than cut.
	- repetitive if-then-else

Fall 2008 **Prolog:** Negation

```
Using not for inequality
```
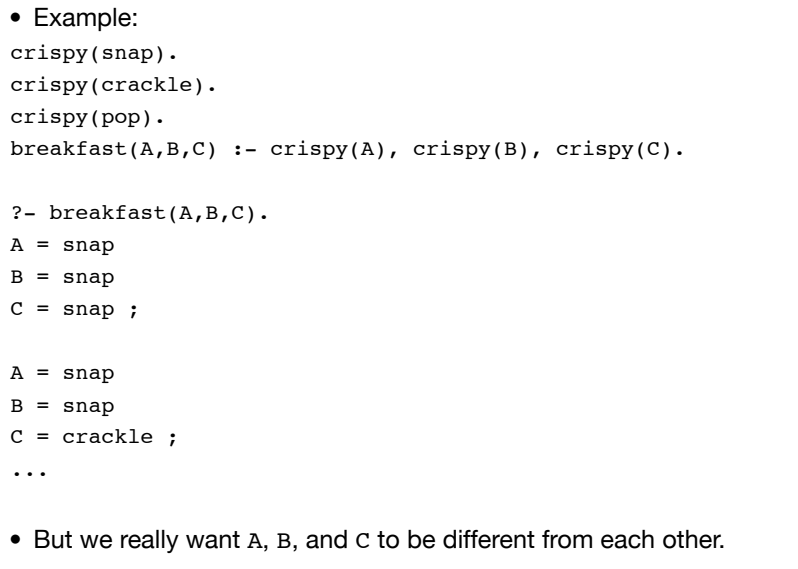

3 Fall 2008 Fall 2008 Fall 2008 For the Prolog: Negation

4

# **Using not for inequality**

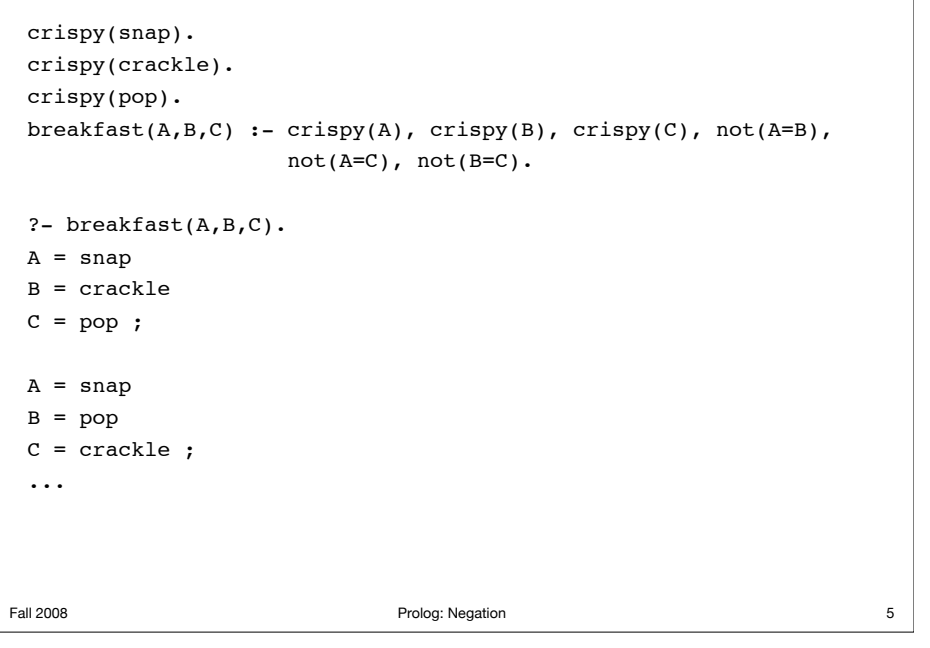

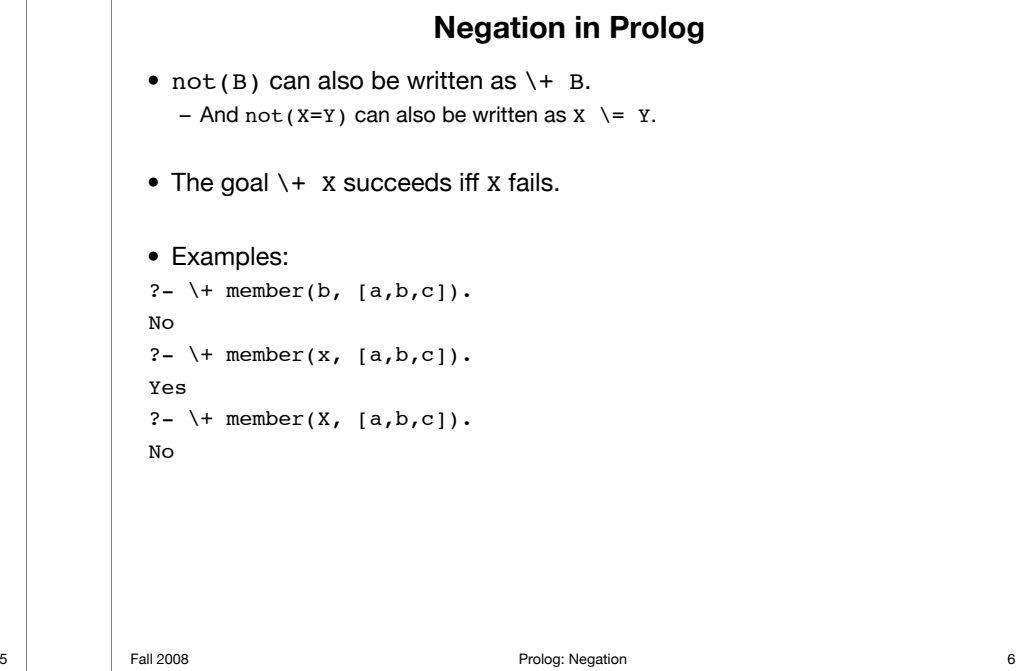

# Fall 2008 **Prolog:** Negation **Negation in Prolog** ?-  $\rightarrow$  member(X, [a,b,c]). No • It might look like this query is asking "Does there exist an x for which member(X,  $[a,b,c]$ ) does not succeed?". – *We* know there are lots of values of X for which member(X, [a,b,c]) does not succeed. – But that's not what negation means in Prolog. – There exists x for which member(X,  $[a,b,c]$ ) succeeds.  $-$  So then  $\rightarrow$  member(X, [a,b,c]) fails. 7 Fall 2008 Fall 2008 Fall 2008 Frolog: Negation false. – Example: university(uoft). ?- university(york). No ?- \+ university(york). Yes

# **Negation as failure**

• Prolog assumes that if it can't prove an assertion, then the assertion is

– And Prolog assumes that if it *can* prove an assertion, then the assertion is true.

- This is the "closed world assumption": in the universe of facts Prolog knows about, failure to prove is proof of failure.
	- But if we know something Prolog doesn't, this can lead to surprises: things that Prolog thinks are false when we know they're true, and the opposite.

8

## **Be careful with negation**

```
Fall 2008 Prolog: Negation
                                        ?- sad(michael).
                                        No
                                        ? - sad(iim).Yes
                                        ?- sad(Someone).
                                        No
                                        • Isn't anyone sad?
                                        • No, that just means that it's
                                         not true we can't find anyone 
                                         happy.
                                          – In other words, there exists 
                                            someone who is happy.
 sad(X) :- \ + happy(X).
 happy(X) :- beautiful(X), rich(X).
 rich(bill).
 beautiful(michael).
 rich(michael).
 beautiful(cinderella).
 ? - sad(bill).Yes
 ?- sad(cinderella).
 Yes
                                                                    9 Fall 2008 Prolog: Negation
                                                                                • Let's look at how Prolog answers sad(Someone).:
                                                                                ?- sad(Someone).
                                                                                   Call: (7) sad( G283) ? creep
                                                                                    Call: (8) happy(_G283) ? creep
                                                                                   Call: (9) beautiful( G283) ? creep
                                                                                    Exit: (9) beautiful(michael) ? creep
                                                                                    Call: (9) rich(michael) ? creep
                                                                                    Exit: (9) rich(michael) ? creep
                                                                                    Exit: (8) happy(michael) ? creep
                                                                                   Fail: (7) sad( G283) ? creep
                                                                                No
```
10

**Tracing negation**

```
Fall 2008 Prolog: Negation
                            Set overlap
 • Write a predicate overlap(S1, S2) that succeeds if lists S1 and S2
   have a common element. Then write a predicate disjoint(S1, S2)
   that succeeds if S1 and S2 have no common element.
 overlap(S1, S2) :- member(X, S1), member(X, S2).
 disjoint(S1, S2) :- \rightarrow overlap(S1, S2).
 ?- overlap([a,b,c], [c,d,e]).
 Yes
 ?- disjoint([a,b,c], [c,d,e]).
 No
 ?- overlap([a,b,c], [d,e,f]).
 No
 ?- disjoint([a,b,c], [d,e,f]).
 Yes
 ?- disjoint([a,b,d], S).
 No
```
# 11 **Fall 2008 Prolog: Negation What does that mean?** ?- disjoint( $[a,b,d]$ , S). No • The query should mean "can you find a list S that is disjoint from the list [a, b, d] (and if so what is it)?". • Obviously there are many such sets, so why "No"? • Answer: because Prolog succeeded in finding a set that did overlap with S, so it announced failure of the original query. ?-  $overlap([a,b,d], S)$ .  $S = [a] G226$  ;  $S = [G225, a | G229]$ ;  $S = [\_G225, \_G228, \_a \_G232]$ ; ... 12

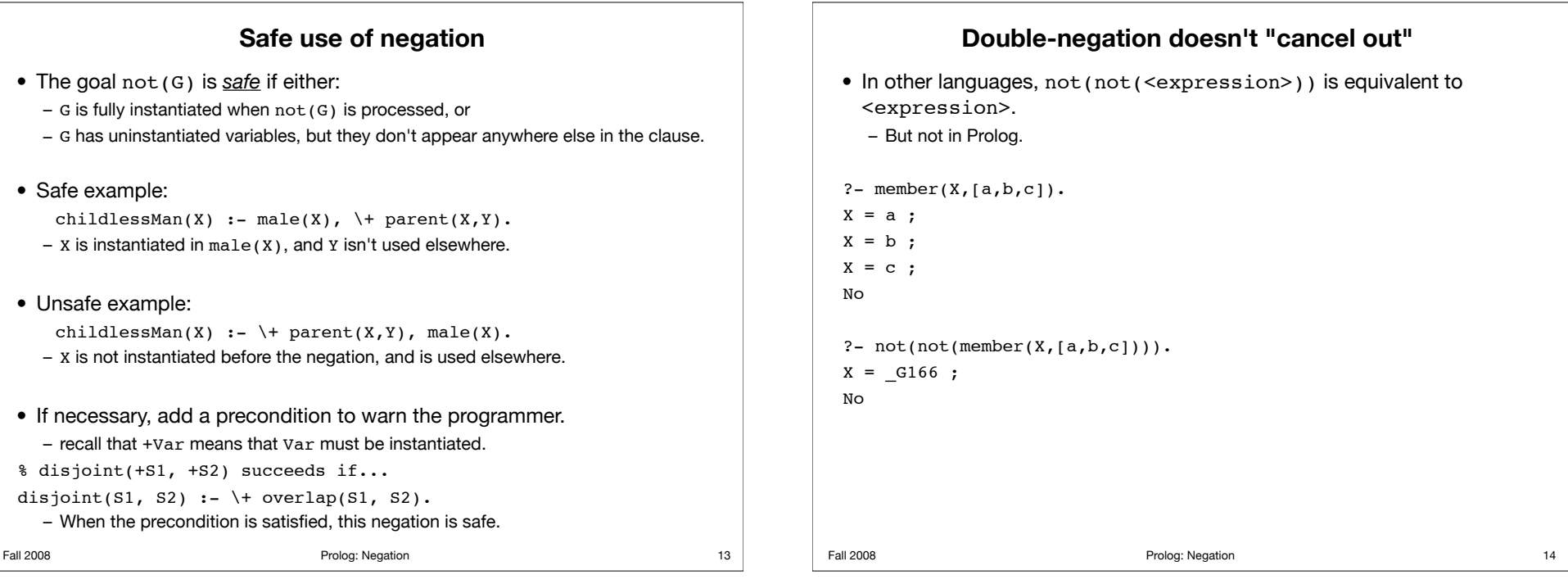

# **Double-negation doesn't "cancel out"** ?-  $not(not(member(X, [a, b, c]))$ .  $X =$   $_G166$  ; No • Why is X uninstantiated in this example? – Since member(X,  $[a,b,c]$ ) succeeds (by instantiating X to, say, a), not(member(X, [a,b,c])) fails. – When a goal fails, the variables it instantiated get uninstantiated. So X gets uninstantiated. – But since not(member(X, [a,b,c])) fails, not(not(member(X,  $[a,b,c])$ ) succeeds.

# **fail**

• The fail predicate fails immediately. Example:

 $p(X)$  :- fail.

?- p(csc326).

No

• We can use fail to state that something is false.

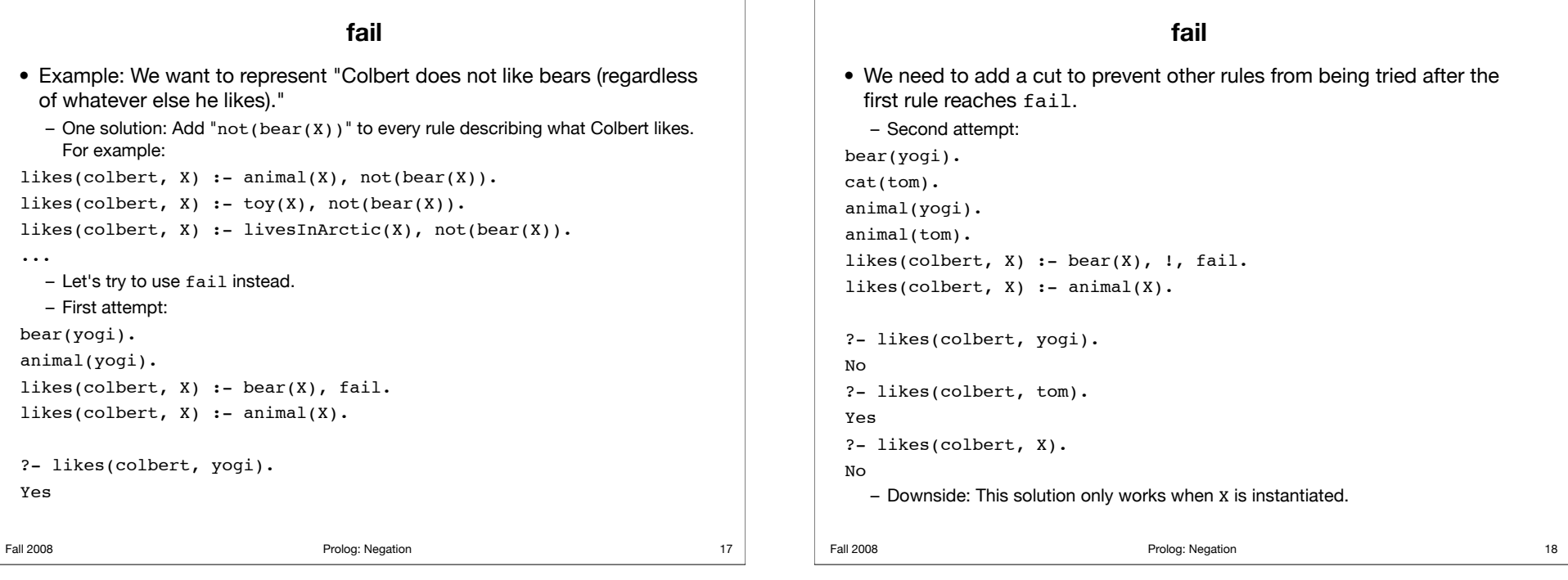

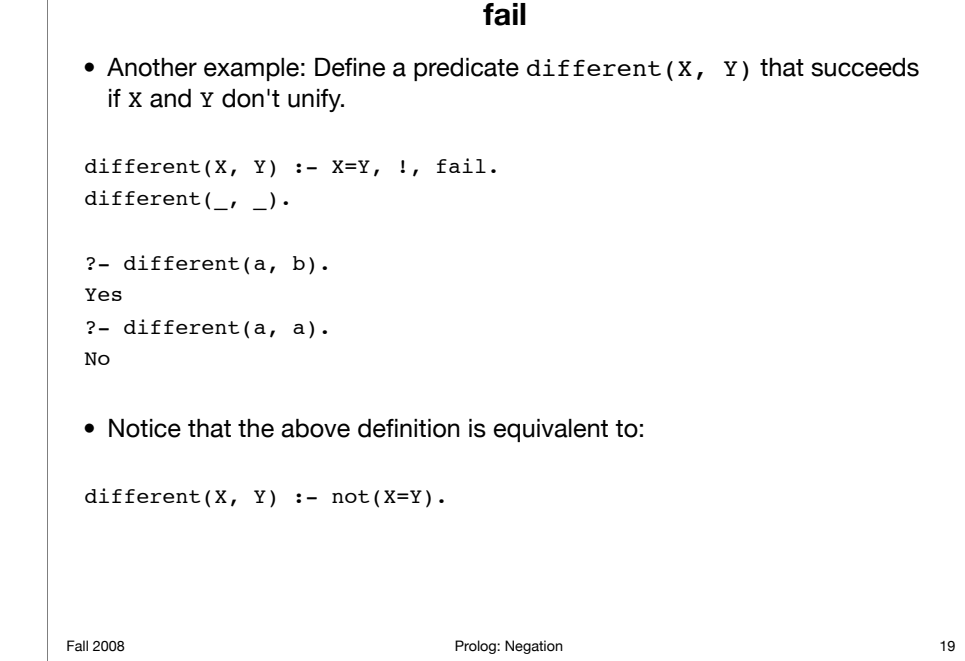

# **Defining "not" using cut and fail**

• We can define the not predicate as follows:

not(X) :- X, !, fail.  $not()$ .

• (To test this out, use a name other than "not", since Prolog won't let you redefine the built-in "not").

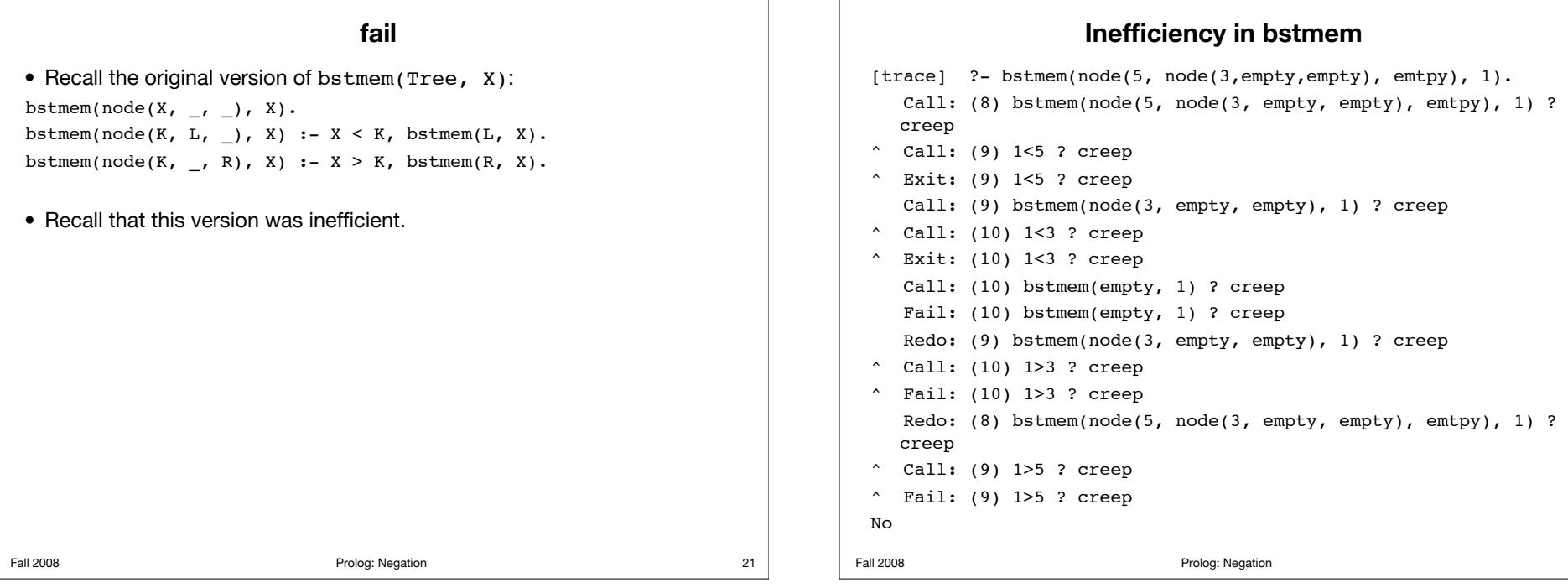

22

24

**Tracing the new bstmem**

# **fail**

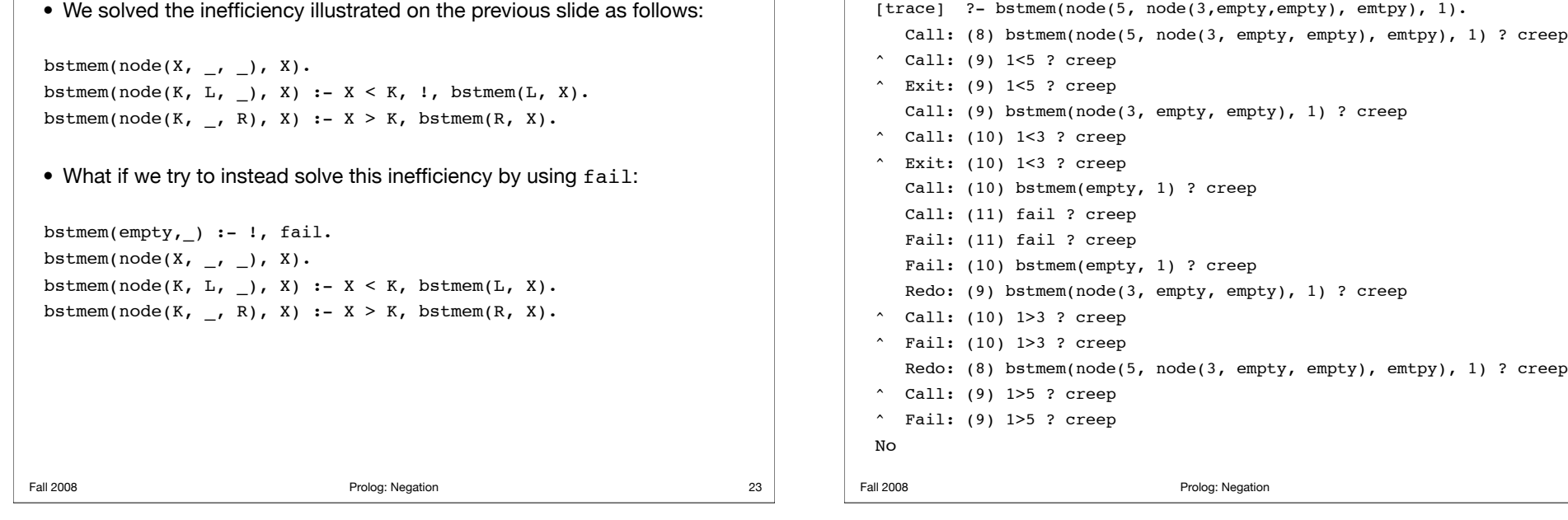

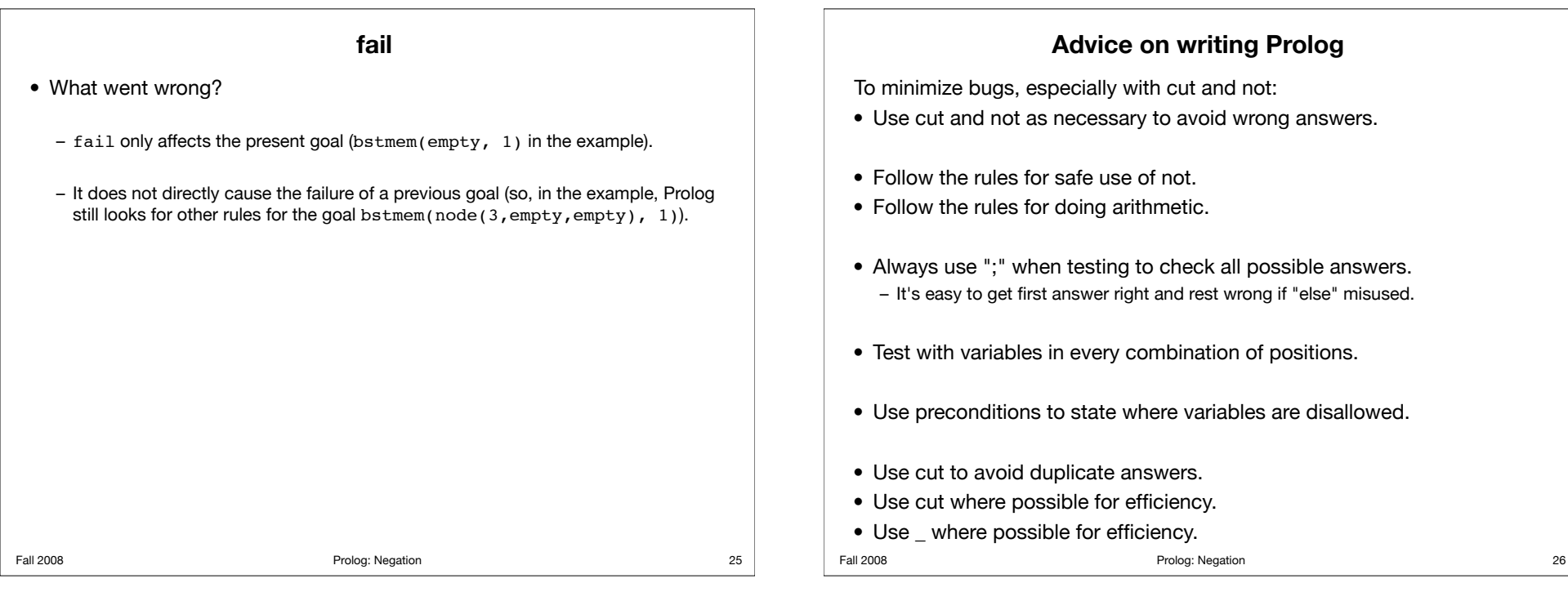

## **Bubble sort**

• Write a predicate bsort(+Before, ?After) that succeeds if After is a sorted version of Before. bsort should use bubble sort to sort the list.

bsort(Before, After) :- bsortaux(Before, [], After).

• Helper predicate bsortaux(+Prelower, +Preupper, ?Sorted) succeeds if Sorted is a list that consists of a sorted version of Prelower followed by (an unchanged) Preupper.

bsortaux([], Preupper, Preupper) :- !. bsortaux(Prelower, Preupper, Sorted) : bubble(Prelower, Preupper, Postlower, Postupper), bsortaux(Postlower, Postupper, Sorted).

**Summary: logic programming and Prolog**

– Specify kind of result wanted (*what* you want), not *how* to get it.

• Logic programming:

• Prolog:

• cut

– Unification, resolution, backtracking.

– The major logic programming language.

– Efficiency can be a worry:

• ordering the predicates

#### **Bubble sort**

```
• Helper predicate bubble(+Prelower, +Preupper, ?Postlower, ?Postupper)
  succeeds if performing one round of bubble sort on unsorted portion 
  Prelower and sorted portion Preupper results in unsorted portion 
  Postlower and sorted portion Postupper.
```

```
bubble([X, Y \mid \text{Rest}], Preupper, [X \mid \text{Bubble}], Postupper) :-
     X = < Y, \frac{1}{2} No swap needed.
      !,
      bubble([Y | Rest], Preupper, Bubbled, Postupper).
bubble([X, Y \mid \text{Rest}], Preupper, [Y \mid \text{Bubble}], Postupper) :-
      bubble([X | Rest], Preupper, Bubbled, Postupper).
```
bubble( $[X]$ , Preupper,  $[$ ],  $[X]$ Preupper]) :- !.

bubble([], Preupper, [], Preupper). % not needed, we hope

Fall 2008 **Prolog:** Negation

#### **Tracing bsort**

[trace] ?- bsort([3,2,1], S). Call: (7) bsort([3, 2, 1], G293) ? creep Call: (8) bsortaux([3, 2, 1], [], \_G293) ? creep Call: (9) bubble([3, 2, 1], [], L206, L207) ? creep  $\hat{c}$  Call: (10) 3=<2 ? creep  $\hat{ }$  Fail: (10) 3=<2 ? creep Redo: (9) bubble([3, 2, 1], [], L206, L207) ? creep Call:  $(10)$  bubble $([3, 1], [$ ,  $G352, L207)$  ? creep  $\hat{c}$  Call: (11) 3=<1 ? creep ^ Fail: (11) 3=<1 ? creep Redo: (10) bubble([3, 1], [], G352, L207) ? creep Call: (11) bubble([3], [], \_G358, \_L207) ? creep Exit: (11) bubble([3], [1, [1, [3]) ? creep Exit: (10) bubble([3, 1], [], [1], [3]) ? creep Exit: (9) bubble([3, 2, 1], [1, [2, 1], [3]) ? creep

#### **Tracing bsort**

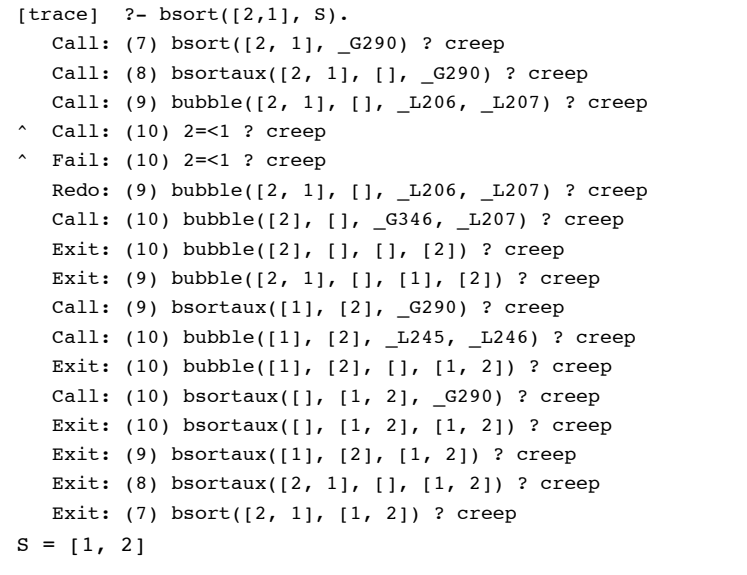

29 **Fall 2008 Prolog: Negation** 

30

32

### **Tracing bsort**

 Call: (9) bsortaux([2, 1], [3], \_G293) ? creep Call: (10) bubble([2, 1], [3], \_L266, \_L267) ? creep  $\hat{c}$  Call: (11) 2=<1 ? creep  $\hat{ }$  Fail: (11) 2=<1 ? creep Redo: (10) bubble([2, 1], [3], \_L266, \_L267) ? creep Call: (11) bubble([2], [3], G367, L267) ? creep Exit: (11) bubble([2], [3], [], [2, 3]) ? creep Exit: (10) bubble( $[2, 1]$ ,  $[3]$ ,  $[1]$ ,  $[2, 3]$ ) ? creep Call:  $(10)$  bsortaux $([1], [2, 3], G293)$  ? creep Call:  $(11)$  bubble $([1], [2, 3], L305, L306)$  ? creep Exit: (11) bubble([1], [2, 3], [], [1, 2, 3]) ? creep Call: (11) bsortaux([],  $[1, 2, 3]$ , G293) ? creep Exit: (11) bsortaux([], [1, 2, 3], [1, 2, 3]) ? creep Exit: (10) bsortaux([1], [2, 3], [1, 2, 3]) ? creep Exit: (9) bsortaux( $[2, 1]$ ,  $[3]$ ,  $[1, 2, 3]$ ) ? creep Exit: (8) bsortaux([3, 2, 1], [1, [1, 2, 3]) ? creep Exit: (7) bsort([3, 2, 1], [1, 2, 3]) ? creep

```
S = \{1, 2, 3\}
```
# **Exercises**

- Fix the sibling predicate (that we previously defined) so that it doesn't consider a person to be there own sibling. Then make sure that this fix has eliminated any unusual behaviour in the aunt, uncle, nephew, and niece predicates that you defined in a previous set of exercises.
- Trace bsort on more interesting (and larger) examples. For example, trace the call: bsort $([1, 5, 2, 6, 3, 4], S$ .
- Challenge: Recall that the efficiency of bubble sort can be improved by halting after the first iteration during which no swaps are performed (we can halt at that point since if no swaps are performed, the list must be already sorted). Modify bsort by adding this improvement.

Fall 2008 **Prolog:** Negation

33